Malamud y Scarpin – Desarrollo de un simulador de vuelo de seis grados de libertad del FMA IA-63 Pampa

# **DESARROLLO DE UN SIMULADOR DE VUELO DE SEIS GRADOS DE LIBERTAD DEL FMA IA-63 PAMPA**

E. Malamud y G. Scarpin Facultad de Ingeniería - Instituto Universitario Aeronáutico Av. Fuerza Aérea 6500 - (X5010JMX) Córdoba - Argentina Email: emalamud@iua.edu.ar gscarpin@iua.edu.ar

# **RESUMEN**

*En este trabajo se aborda el desarrollo de un simulador de vuelo de seis grados de libertad del FMA IA-63 Pampa, desde el desarrollo teórico de las ecuaciones de movimiento y el modelado matemático del avión, hasta su implementación contando con una interfaz gráfica y capacidad de interacción en tiempo real. Las ecuaciones de movimiento desarrolladas corresponden a ecuaciones de cuerpo rígido en 3 dimensiones con los 6 grados de libertad, considerando Tierra plana, incorporando efectos de cuerpos rotantes fijos al avión de velocidad angular variable y el modelado lineal de fuerzas aerodinámicas inestacionarias. El modelado matemático del avión comprende sus propiedades másicas, propulsivas, aerodinámicas y sus comandos de vuelo con mayor énfasis en el modelado aerodinámico. El modelo másico tiene en cuenta la masa y el tensor de inercia en función de la cantidad de combustible. El modelado del sistema propulsivo consta de un modelo dinámico y de un modelo de performances que describe el empuje y el consumo de combustible en función del nivel de potencia seleccionado, la altitud de vuelo y el número de Mach de vuelo. El modelo aerodinámico está compuesto por tablas de datos interpoladas que modelan los coeficientes aerodinámicos estacionarios y los coeficientes aerodinámicos inestacionarios más importantes, en general en función del número de Mach de vuelo, ángulo de ataque, ángulo de deslizamiento, y deflexiones de las superficies de control. Además cuenta con coeficientes de corrección debido a elasticidad estructural en función del número de Mach de vuelo. El modelado de los comandos del avión comprende el modelado simplificado de las relaciones de transmisión entre comandos y superficies de control y la cinemática en el dominio temporal de las mismas mediante modelos diferenciales de segundo orden. La implementación del simulador de vuelo en un programa de C++ ejecutable sobre el sistema operativo Windows comprende el desarrollo del núcleo de resolución numérica de las ecuaciones de vuelo utilizando el método de Runge-Kutta de 4to orden, la implementación del modelo aerodinámico y métodos recursivos de interpolación lineal multidimensional, desarrollo de una interfaz gráfica simple utilizando OpenGL y de la aplicación de métodos de control de simulación para permitir simulaciones en tiempo real con interacción de uno o más usuarios.*

# **Palabras Clave:**

Simulador Vuelo Aerodinámica IA-63 Pampa

# **1. DESARROLLO TEÓRICO**

El desarrollo teórico de este trabajo se divide en dos partes bien diferenciadas. En primer lugar se desarrollaron las ecuaciones de movimiento utilizadas para simular el comportamiento del avión, y en segundo lugar se realizó el modelo matemático del FMA IA-63 Pampa, teniendo en cuenta sus propiedades másicas, el motor, la aerodinámica y los comandos de vuelo.

## **1.1. ECUACIONES DE MOVIMIENTO**

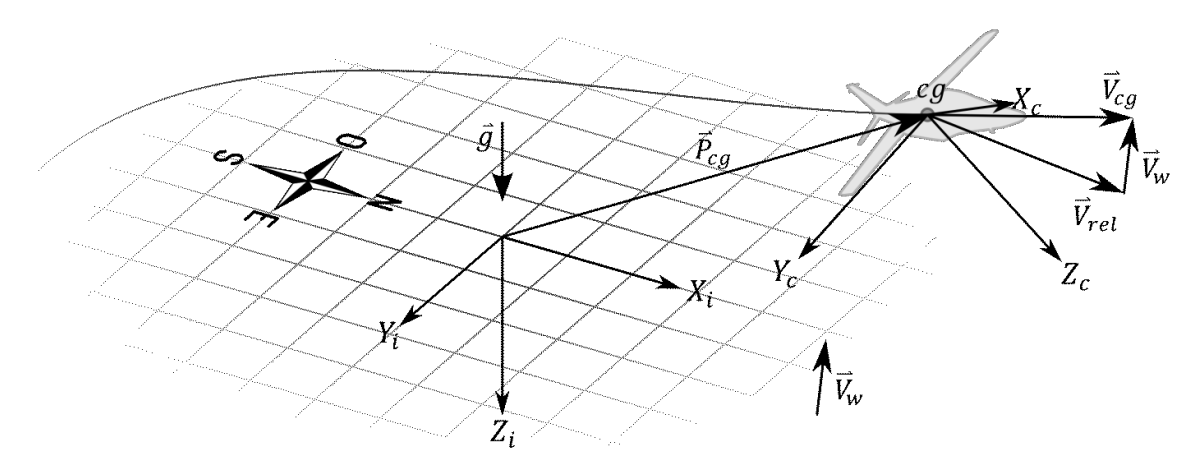

**Figura 1**: Sistemas de Referencia

Las ecuaciones de movimiento del avión utilizadas corresponden a las ecuaciones de cuerpo rígido en las que se asume que la Tierra es plana, utilizando cuaterniones para representar la actitud del avión, incorporando los efectos de cuerpos rotantes fijos al avión y de velocidad angular variable, y con un modelo lineal de fuerzas aerodinámicas inestacionarias evitando así que las ecuaciones diferenciales de movimiento sean implícitas. Esto es, se asumió que las fuerzas aerodinámicas dependientes de  $\dot{\alpha}$  y  $\dot{\beta}$  se pueden expresar como:

$$
\Sigma \vec{F}(\dot{\alpha}, \dot{\beta}) = \Sigma \vec{F}_{\dot{\alpha}} \dot{\alpha} + \Sigma \vec{F}_{\dot{\beta}} \dot{\beta}
$$
 (1)

Donde  $\Sigma \vec{F_{\alpha}}$  y  $\Sigma \vec{F_{\beta}}$  pueden depender de las variables aerodinámicas pero son independientes de  $\dot{\alpha}$  y  $\dot{\beta}$ , y con esto se logró evitar que la ecuación dinámica de traslación sea una ecuación diferencial algebraica o implícita apareciendo en la misma una matriz **D** que tiene en cuenta estas fuerzas aerodinámicas inestacionarias. Se puede ver que en el caso en que no se modelen las fuerzas aerodinámicas inestacionarias la matriz **D** se convierte en la matriz identidad recuperando así la ecuación dinámica de traslación correspondiente. Para la descripción de la orientación del avión se utilizó un cuaternión unitario, debido a que la ecuación cinemática del mismo es más sencilla y no presenta singularidades como en el caso de los ángulos de Euler. Para su desarrollo se siguieron los pasos realizados en [1] y se utilizaron dos sistemas de referencia, uno inercial fijo a la tierra siguiendo la convención NED (X-North, Y-East, Z-Down) y uno no inercial fijo al cuerpo del avión con el eje X en el plano de simetría y hacia adelante, el eje Z hacia abajo y el eje Y hacia la derecha. A continuación se listan las hipótesis de este modelo:

Hipótesis de las Ecuaciones de Movimiento**:**

Cuerpo Rígido

Válida si se cumplen las siguientes hipótesis:

- $\checkmark$  Las variaciones del centro de gravedad, masa e inercias en función del tiempo son muy lentas comparadas con la dinámica del avión
- $\checkmark$  Los conjuntos rotantes están estática y dinámicamente estabilizados
- $\checkmark$  Deformaciones estructurales pequeñas
- Las masas de los comandos de vuelo son mucho menores que la masa del avión completo
- Tierra Plana

Válida si se cumple la siguiente hipótesis:

 $\checkmark$  Altitud de vuelo mucho menor que el radio de la Tierra

A continuación se muestran las ecuaciones de movimiento obtenidas:

$$
\vec{P} = \mathbf{C}_{i/c} \vec{V} + \vec{V}_w
$$
 (2)

Ecuación Cinemática de Rotación: ̇

$$
Ecuación Dinámica de Traslación: \overrightarrow{V}
$$

$$
\dot{\vec{V}} = \mathbf{D}^{-1} \Big[ \frac{1}{m} \Sigma \vec{F'} + \mathbf{C}_{c/i} \vec{g} - \mathbf{\Omega} \vec{V} - \mathbf{C}_{c/i} \dot{\vec{V}}_w \Big]
$$
(4)

 $\frac{1}{2}H(\vec{\omega})q$  (3)

 $\mathbf{1}$ 

$$
Ecuación Dinámica de Rotación: \overrightarrow{\omega}
$$

$$
\dot{\vec{\omega}} = \mathbf{J}^{-1} \big[ \Sigma \vec{M} - \Sigma \hat{v} J_r \dot{\omega}_r - \mathbf{\Omega} (\mathbf{J} \vec{\omega} + \Sigma \hat{v} J_r \omega_r) \big] \tag{5}
$$

El vector de estado (de cuerpo rígido) es entonces  $(\vec{P}, q, \vec{V}, \vec{\omega})$  que son la posición en el sistema de referencia inercial, el cuaternión unitario de orientación, la velocidad respecto del aire en el sistema de referencia fijo al cuerpo y la velocidad angular también en el sistema de referencia fijo al cuerpo. La matriz de fuerzas aerodinámicas inestacionarias desarrollada es:

$$
\mathbf{D} = \begin{bmatrix} \frac{\Sigma F_X}{m(U^2 + W^2)} + \frac{\Sigma F_X}{mV_T^2 \sqrt{U^2 + W^2}} & \frac{\Sigma F_X}{mV_T^2 \sqrt{U^2 + W^2}} & \frac{\Sigma F_X}{m(U^2 + W^2)} + \frac{\Sigma F_X}{mV_T^2 \sqrt{U^2 + W^2}}\\ -\frac{\Sigma F_Y}{m(U^2 + W^2)} + \frac{\Sigma F_Y}{mV_T^2 \sqrt{U^2 + W^2}} & 1 + \frac{\Sigma F_Y}{mV_T^2 \sqrt{U^2 + W^2}} & \frac{\Sigma F_Y}{m(U^2 + W^2)} + \frac{\Sigma F_Y}{mV_T^2 \sqrt{U^2 + W^2}}\\ -\frac{\Sigma F_Z}{m(U^2 + W^2)} + \frac{\Sigma F_Z}{mV_T^2 \sqrt{U^2 + W^2}} & \frac{\Sigma F_Z}{mV_T^2 \sqrt{U^2 + W^2}} & \frac{\Sigma F_Z}{m(V^2 + W^2)} & \frac{\Sigma F_Z}{mV_T^2 \sqrt{U^2 + W^2}} \end{bmatrix} \tag{6}
$$

donde  $\vec{V} = (U, V, W)$  y  $V_T = |\vec{V}|$ ; puede observarse que en el caso en el que no se modelen fuerzas aerodinámicas inestacionarias esta matriz se simplifica a la identidad recuperando la ecuación dinámica de traslación de cuerpo rígido habitual.

La matriz que aparece en la ecuación cinemática de rotación (3) es la siguiente:

$$
\mathbf{H}(\vec{\omega}) = \begin{bmatrix} 0 & -\vec{\omega}^T \\ \vec{\omega} & -\mathbf{\Omega} \end{bmatrix} = \begin{bmatrix} 0 & -P & -Q & -R \\ P & 0 & R & -Q \\ Q & -R & 0 & P \\ R & Q & -P & 0 \end{bmatrix} \tag{7}
$$

Además J es el tensor de inercia,  $C_{i/c} = C_{c/i}^T$  es la matriz de transformación de coordenadas desde el sistema de referencia fijo al cuerpo al sistema de referencia inercial,  $\Omega$  es la matriz que implementa el producto vectorial con el vector velocidad angular  $\vec{\omega}$  ( $\Omega \vec{a} = \vec{\omega} \times \vec{a}$ ),  $J_r$  es el momento de inercia de cada conjunto rotante,  $\omega_r$  es su velocidad angular y  $\hat{v}$  el versor de dirección de rotación en el sistema de referencia fijo al cuerpo.

#### **1.2. MODELO MATEMÁTICO DEL FMA IA-63 PAMPA**

El desarrollo del modelo matemático del FMA IA-63 Pampa se divide en modelo másico, modelo propulsivo, modelo aerodinámico y modelo de comandos de vuelo. En general todos los modelos se obtienen en última instancia mediante ecuaciones diferenciales e interpolación lineal de tablas de datos, las cuales son en total 36 y contienen 15354 datos.

## **1.2.1. MODELO MÁSICO**

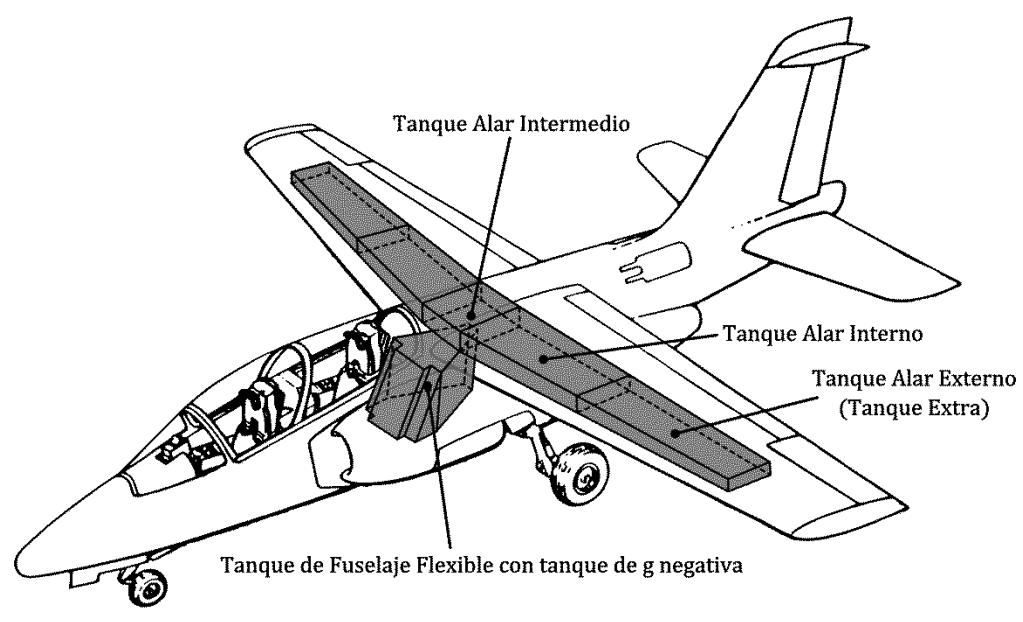

**Figura 2**: Tanques de Combustible del FMA IA-63 Pampa

Para el modelo másico del FMA IA-63 Pampa se contó con dos fuentes de información, una de cálculos de diseño realizados por la Dornier [2] de donde se obtuvo la información necesaria para modelar el corrimiento del centro de gravedad del avión y otra de un informe de peso y centraje de la Fábrica Militar de Aviones [3] de donde se obtuvo la información para modelar la variación del tensor de inercia, todas estas variables en función de la masa de combustible que tenga el avión.

### **1.2.2. MODELO PROPULSIVO**

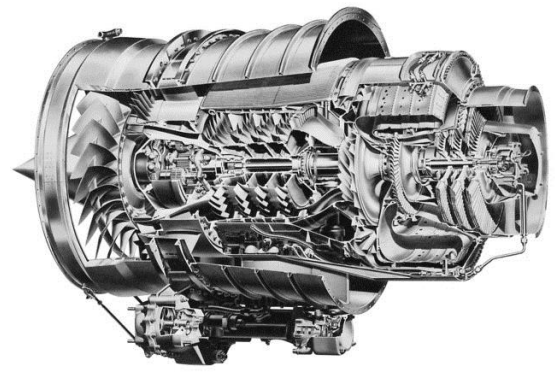

**Figura 3**: Honeywell TFE 731-40-2N

Se modelo el turbofán Honeywell TFE 731-40-2N que posee el FMA IA-63 Pampa con un modelo de performances mediante la interpolación lineal de tablas de datos. De esta forma se modelaron el empuje y consumo de combustible en función del nivel de potencia seleccionado, la altitud de vuelo y el número de Mach de vuelo. Además se modelo mediante ecuaciones diferenciales de segundo orden la respuesta temporal del motor y las velocidades angulares de los conjuntos rotantes, los cuales pueden dividirse en 3 conjuntos separados, conjunto rotor de baja presión, conjunto rotor de alta presión y fan; aunque este último se encuentra vinculado

mecánicamente mediante una caja reductora al conjunto rotor de baja presión, por lo que en total hay sólo dos grados de libertad de rotación. Las ecuaciones diferenciales utilizadas son las siguientes:

$$
N_{i}''(t) + 2\zeta_{i}\omega_{n_{i}}N_{1}'(t) + \omega_{n_{i}}^{2}\left(N_{i}(t) - N_{u_{i}}(t)\right) = 0 \text{ con } i = 1,2
$$
\n(8)

$$
N_f(t) = R_f N_2(t) \tag{9}
$$

donde las variables de control son:

$$
N_{u_1}(t) = P_S(t)N_{max_1}
$$
\n<sup>(10)</sup>

$$
N_{u_2}(t) = \left( p P_S(t) + (1 - p) \frac{N_1(t)}{N_{max_1}} \right) N_{max_2}
$$
\n(11)

Donde  $N_1(t)$  es la velocidad angular del conjunto rotor de alta presión,  $N_2(t)$  es la velocidad angular del conjunto rotor de baja presión y  $N_f(t)$  es la velocidad angular del conjunto de fan que está vinculado al conjunto rotor de baja presión con una relación de transmisión  $R_f$ . La variable de control  $P<sub>S</sub>(t)$  es el nivel de potencia seleccionado y  $p \in [0,1]$  es un parámetro utilizado para introducir en el modelado un cierto retardo en el seguimiento de la variable de control en el conjunto rotor de baja presión. Los demás parámetros  $\zeta_i$  y  $\omega_{ni}$  se ajustaron para satisfacer lo mejor posible ciertos puntos conocidos de la dinámica del motor.

Además de este modelo se consideró el caso en el que el motor se encuentre apagado y el mismo se encuentre en rotación libre inducida por la presión dinámica de entrada al mismo. Para esto se utilizaron ecuaciones diferenciales de segundo orden análogas a las anteriores en donde se sustituyó a las variables de control por otras dependientes de la presión dinámica de vuelo, esto es se propuso:

$$
N_{ui} = K_{rli} q_{\infty} N_{max} \quad \text{con} \quad i = 1,2 \tag{12}
$$

Y se ajustaron las constantes  $K_{rl}$ ; para que cumplieran un valor estimado. Estas velocidades angulares  $N_i(t)$  y sus variaciones  $N_i'(t)$  son las que introducen los efectos giroscópicos que pueden verse en la ecuación dinámica de rotación (5).

## **1.2.3. MODELO AERODINÁMICO**

El modelo aerodinámico del FMA IA-63 Pampa desarrollado es el modelo más completo de los cuatro y para este se utilizaron principalmente resultados de ensayos en túnel de viento realizados por la Dornier en Alemania en la década del 80. Esta información se encontró en [2] y en [4] en forma de gráficos. A los fines de verificar la correcta interpretación de los datos presentados en los gráficos, se realizaron estimaciones de los coeficientes aerodinámicos utilizando métodos analíticos sencillos y simulaciones de red de vórtices utilizando el programa AVL de Mark Drela [5]. Además se necesitó en algunos casos modificar, extender y/o corregir los datos, como ser en el caso de los coeficientes de sustentación y momento de cabeceo por deflexión de flaps, ya que los datos provenían de ensayos en túnel de viento de un modelo sin el elevador; o en el caso del coeficiente de momento de rolido por ángulo de deslizamiento, que debió ser extendido mediante un modelo no lineal ya que en las simulaciones al aparecer ángulos de deslizamientos grandes el comportamiento dinámico del avión era evidentemente irrealista.

|                  | $C_X$ $C_D$                              | $C_Y$ $C_C$         | $C_Z$ $C_L$                       | $C_l$ $C_e$                                                     | $C_m$ $C_m$                                                  | $C_n$ $C_n$                                      |
|------------------|------------------------------------------|---------------------|-----------------------------------|-----------------------------------------------------------------|--------------------------------------------------------------|--------------------------------------------------|
| α                | $\Delta$ :: $f(\alpha, M)$               | 0 <sub>s</sub>      | $\Delta$ :: $f(\alpha, M)$        | 0 <sub>s</sub>                                                  | $\Delta$ :: $f(\alpha, M)$                                   | 0 <sub>s</sub>                                   |
| β                | 0 <sub>s</sub>                           | $D :: f(\alpha, M)$ | 0 <sub>s</sub>                    | $\Delta$ :: $f(\beta, \alpha, M)$                               | 0 <sub>s</sub>                                               | $D :: f(\alpha, M)$                              |
| ά                |                                          | 0 <sub>s</sub>      | D :: f(M)                         | 0 <sub>s</sub>                                                  | D :: f(M)                                                    | 0 <sub>s</sub>                                   |
| $\dot\beta$      | 0 <sub>s</sub>                           |                     | 0 <sub>s</sub>                    |                                                                 | 0 <sub>s</sub>                                               | ٠                                                |
| $\boldsymbol{P}$ | 0 <sub>s</sub>                           | $D :: f(\alpha, M)$ | $0_s$                             | D :: f(M)                                                       | 0 <sub>s</sub>                                               | $D :: f(\alpha, M)$                              |
| Q                | D :: f(M)                                | 0 <sub>s</sub>      | D :: f(M)                         | 0 <sub>s</sub>                                                  | D :: f(M)                                                    | 0 <sub>s</sub>                                   |
| $\boldsymbol{R}$ | 0 <sub>s</sub>                           | $D :: f(\alpha, M)$ | 0 <sub>s</sub>                    | $D :: f(\alpha, M)$                                             | 0 <sub>s</sub>                                               | $D :: f(\alpha, M)$                              |
| $\delta a$       | 0 <sub>s</sub>                           | ۰                   | 0 <sub>s</sub>                    | $\Delta$ :: $f(\overrightarrow{\delta a}, \alpha, \delta f, M)$ | $\Delta$ :: $f(\overrightarrow{\delta a}, \alpha, \delta f)$ | $\Delta$ :: $f(\delta a_T, \alpha, \delta f, M)$ |
| $\delta e$       |                                          | 0 <sub>s</sub>      | $D :: f(\alpha, M)$               | 0 <sub>s</sub>                                                  | $D :: f(\alpha, M)$                                          | 0 <sub>s</sub>                                   |
| $\delta r$       | 0 <sub>s</sub>                           | $D :: f(\alpha, M)$ | $0_{\rm s}$                       | $D :: f(\alpha, M)$                                             | 0 <sub>s</sub>                                               | $D :: f(\alpha, M)$                              |
|                  | $\delta f \Delta :: f(\alpha, \delta f)$ | 0 <sub>s</sub>      | $\Delta$ :: $f(\alpha, \delta f)$ | 0 <sub>s</sub>                                                  | $\Delta$ :: $f(\alpha, \delta f)$                            | 0 <sub>s</sub>                                   |
|                  | $\delta b \Delta :: f(\alpha, \delta b)$ | 0 <sub>s</sub>      |                                   | 0 <sub>s</sub>                                                  | $\Delta$ :: $f(\alpha, \delta b)$                            | 0 <sub>s</sub>                                   |

<span id="page-4-0"></span>**Tabla 1**: Coeficientes Aerodinámicos Modelados y sus dependencias funcionales.

En total se obtuvieron 30 tablas de datos con un total de 14758 valores que se utilizaron luego mediante interpolación lineal multidimensional, ya que en general los mismos son funciones del número de Mach de vuelo, ángulo de ataque, ángulo de deslizamiento y/o deflexiones de las superficies de control.

La **[Tabla 1](#page-4-0)** muestra los coeficientes aerodinámicos modelados, ya sea como derivadas con respecto a las variables aerodinámicas y de superficies de control o bien como delta coeficientes, donde puede observarse que muchos de estos son cero bajo la hipótesis de simetría, y donde también puede verse que el modelo aerodinámico del avión puede ser descompuesto en aerodinámica longitudinal (fuerzas en ejes X,Z y momentos en eje Y) y aerodinámica lateral (fuerzas en eje Y y momentos en ejes X,Z) a excepción del coeficiente de momento de cabeceo por deflexión de alerones lo cual introduce un ligero acoplamiento entre estos modelos. Finalmente también se contó con un conjunto de curvas de factores de corrección de coeficientes aerodinámicos por elasticidad estructural del avión en función de la presión dinámica las cuales fueron incorporadas al modelo.

### **1.2.4. MODELO DE COMANDOS DE VUELO**

El modelo de comandos de vuelo del avión está compuesto por dos partes, primero un modelo simplificado de la relación de transmisión entre los comandos (adimensionalizados entre -1 y 1 o entre 0 y 1 según corresponda) y las superficies de vuelo mediante polinomios de grado necesario para cumplir con los puntos conocidos de dicha relación de transmisión; y segundo por un modelo cinemático de las superficies de control en función de la posición comandada utilizando ecuaciones diferenciales de segundo orden del tipo:

$$
\delta''(t) + 2\zeta\omega\delta'(t) + \omega^2\left(\delta(t) - \delta_u(u(t))\right) = 0\tag{13}
$$

Donde  $\omega$  y  $\zeta$  son parámetros,  $\delta(t)$  es la deflexión de la superficie,  $\delta_u(u(t))$  es la deflexión comandada de acuerdo al modelo de relación de transmisión y  $u(t)$  es el valor comandado.

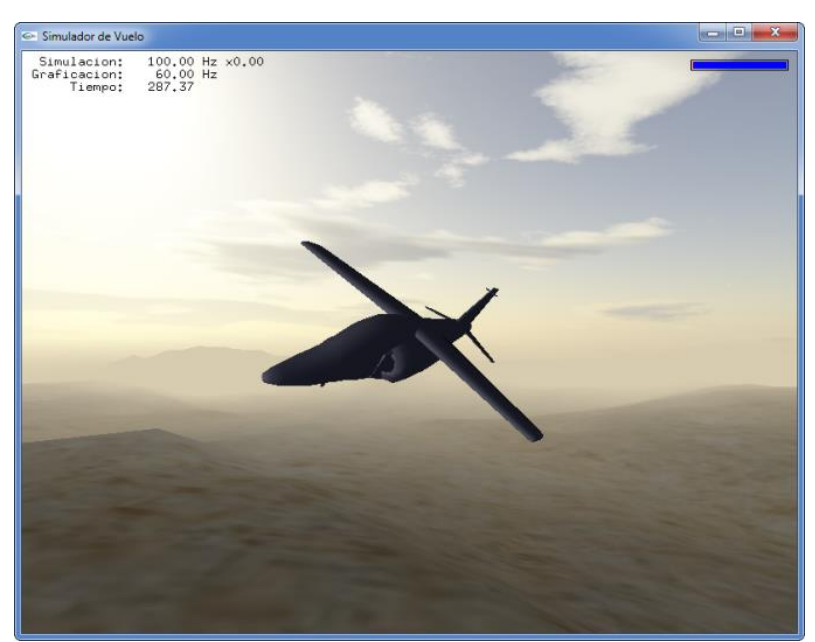

**2. DESARROLLO PRÁCTICO**

**Figura 4**: Visualización del Simulador de Vuelo del FMA IA-63 Pampa.

El simulador se desarrolló por completo utilizando el lenguaje de programación C++ para el sistema operativo Microsoft Windows, ya que éste es un lenguaje compilable, lo que le brinda gran performance, es un lenguaje orientado a objetos, y es el lenguaje más utilizado para el desarrollo de juegos de gran complejidad, por lo que existen muchas librerías disponibles, incluyendo la librería OpenGL utilizada para realizar la graficación en tres dimensiones del simulador. El trabajo se desarrolló como dos programas independientes, por un lado el simulador de vuelo en sí y por otro lado el modelo del FMA

IA-63 Pampa. Esto se hizo con la finalidad de brindar flexibilidad en el sentido de permitir utilizar todas las capacidades del lenguaje C++ en el desarrollo del modelo del avión y a su vez que puedan agregarse modelos al simulador sin modificarlo. Específicamente el modelo del avión se compila como una librería de enlace dinámico (DLL) la cuál es cargada por el simulador en tiempo de ejecución al inicio. A continuación se describen los aspectos más importantes abordados en el desarrollo del simulador de vuelo y del modelo del FMA IA-63 Pampa.

### **2.1. SIMULACIONES EN TIEMPO REAL**

Para poder realizar las simulaciones en tiempo real se debió utilizar un método que permitiera desacoplar la frecuencia de la simulación de la frecuencia de graficación. Con frecuencia de simulación se entiende cuantos pasos de integración numérica se realizan en un segundo de simulación, mientras que la frecuencia de graficación indica cuantos veces por segundo realse grafica y envía la imagen generada al monitor de la pc. Es de suma importancia desacoplar ambas frecuencias, ya que la frecuencia de simulación en general es fijada de acuerdo a los tiempos característicos de las ecuaciones diferenciales que se resuelven, en este trabajo en particular se utilizó 100 Hz; mientras que la frecuencia de graficación es en general constante e igual a la frecuencia de actualización de imagen del monitor en donde se visualizarán las simulaciones, en general de 60 Hz. Esto es porque si se utilizara una frecuencia de graficación superior a 60 Hz habría imágenes generadas por la pc que no serían mostradas, con lo cual se desperdiciaría tiempo computacional, y si en cambio se utilizara una frecuencia menor a 60 Hz se estaría desaprovechando la capacidad del monitor obteniendo una imagen menos fluida.

Además de implementar dicho método para desacoplar las frecuencias de graficación y simulación, se debió realizar una interpolación de los estados de simulación actual y el anterior, de manera de asegurar que el tiempo de simulación mostrado en cada cuadro de imagen posea el mismo desfasaje temporal. Esto es necesario, ya que en general al no ser múltiplos la frecuencia de graficación y de simulación al momento de graficar el último estado calculado posee en general un desfasaje temporal entre 0 y  $\Delta t$ , siendo  $\Delta t$  el paso de integración. Esto, si bien pareciera no ser un problema ya que  $\Delta t$  es un valor pequeño, ocasiona que los tiempos de simulación de los cuadros graficados no se encuentren equiespaciados temporalmente, efecto que se percibe visualmente como pequeñas pausas periódicas lo que quita fluidez a la imagen. La solución a este problema es entonces interpolar los dos últimos estados de la simulación en un tiempo tal que exista exactamente un  $\Delta t$  entre cada cuadro mostrado y el tiempo de simulación de dicho cuadro. Si bien esta solución introduce ahora un desfasaje temporal fijo de  $\Delta t$  entre cada cuadro y su tiempo de simulación esto no es un problema ya que  $\Delta t$  es pequeño y no afecta la percepción del usuario. Finalmente queda aclarar que si bien para la gran mayoría de las variables de simulación la interpolación lineal es adecuada, no lo es así para interpolar ni el cuaternión de orientación ni las matrices de transformación de coordenadas derivadas de este. Esto se debe a que una interpolación lineal de dos cuaterniones unitarios resulta en general en un cuaternión no unitario, con lo que las matrices de transformación de coordenadas calculadas a partir de éste contienen componentes de transformaciones de sesgado y/o expansión/contracción, lo cual se percibe visualmente en la simulación como "vibraciones" en el modelo tridimensional del avión. Para evitar esto lo que se utiliza es un método de interpolación de cuaterniones unitarios que preserva el módulo unitario denominado SLERP (por *Spherical Linear Interpolation*) el cuál es descripto por Ken Shoemake [6].

### **2.2. IMPLEMENTACIÓN DEL MODELO DEL FMA IA-63 PAMPA**

Como se comentó anteriormente el modelo del FMA IA-63 Pampa se desarrolló como un programa independiente del simulador de vuelo compilado como una librería de enlace dinámico (DLL). Para asistir a este desarrollo es que se crearon tres programas preprocesadores para las variables, constantes y tablas del modelo. Estos son ejecutados automáticamente antes de la compilación, leen de un archivo una lista de valores y generan el código fuente necesario. En resumen el modelo desarrollado cuenta con 251 variables, 104 constantes y 36 tablas de datos.

 $\overline{T}$ 

Datos

**2.3. INTERPOLACIÓN LINEAL MULTIDIMENSIONAL**

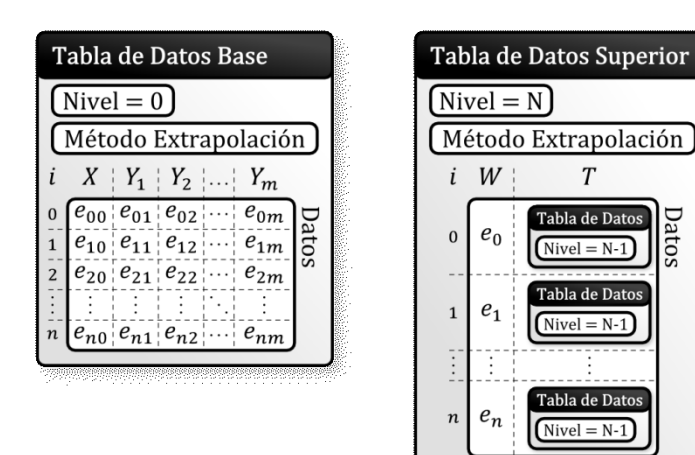

**Figura 5**: Tipos Conceptuales de Tablas de Datos.

Como se explicó con anterioridad en general el modelado del avión recae en última instancia en una interpolación, en este caso lineal, de tablas de datos multidimensionales. En este trabajo se entiende por tablas multidimensionales a aquellas que requieren más de un valor de entrada  $(n > 1)$  para definir unívocamente un valor de salida, es decir que las tablas en conjunto con un método de interpolación se puede pensar como una función  $f: \mathbb{R}^n \to \mathbb{R}^m$ . En este trabajo se utilizó únicamente interpolación lineal, ya que es sencilla, no produce resultados inesperados como puede ser con interpolaciones de

<span id="page-7-0"></span>orden superior, y permite permutaciones en el orden de las variables de entrada sin modificar los resultados. Dicho esto se debió encontrar una forma sencilla de interpolar linealmente tablas de datos multidimensionales, donde las dimensiones de las tablas pueden ser distintas. La forma en la que se resolvió este problema es mediante un método recursivo, en donde se consideró la existencia de dos tipos conceptuales de tablas de datos como puede verse en la **[Figura 5](#page-7-0)**, tablas de datos base, que son las tablas unidimensionales ordinarias; y tablas de datos superiores, las cuáles se considera que si bien también son unidimensionales, éstas contienen como valores dependientes otras tablas de datos de cualquiera de éstos dos tipos mencionados. De esta manera se obtiene una estructura de datos por niveles, en donde hay tantos niveles de tablas de datos anidadas como variables independientes; y la interpolación lineal se realiza en una dimensión de manera sencilla para cada nivel de acuerdo a la variable independiente correspondiente. El último detalle que queda considerar respecto a la interpolación de los datos es que hacer en el caso que se requiera un valor fuera de la región de interpolación, es decir que método de extrapolación se utilizará. En este trabajo se consideraron únicamente 4 posibles métodos de extrapolación, ya sea para extrapolar a valores superiores o inferiores a los de la variable independiente, estos son: No Extrapolar (en caso de requerimiento de extrapolación se termina la simulación), Extrapolación Cero (el valor devuelto es siempre cero), Extrapolación Constante (el valor devuelto es el del extremo correspondiente de los datos) y Extrapolación Lineal (el valor devuelto corresponde al obtenido de la función de interpolación lineal del par de datos del extremo correspondiente). En la **[Figura 6](#page-8-0)** se puede observar para un conjunto de datos de con variables independientes W y X, las posibles combinaciones de extrapolación lineal o constante para cada variable.

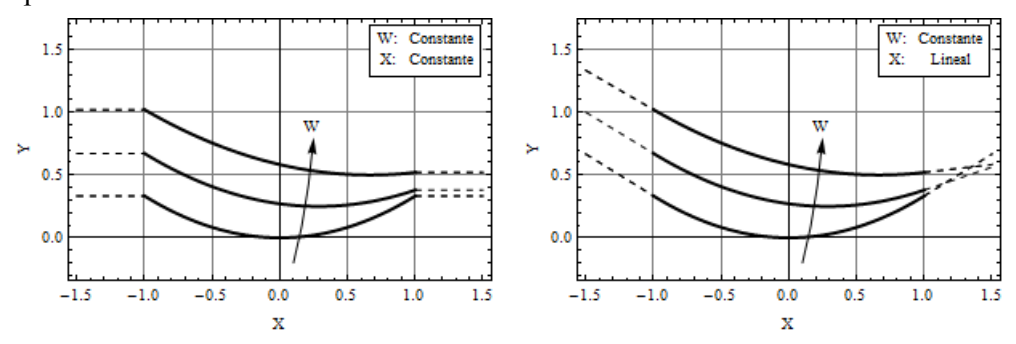

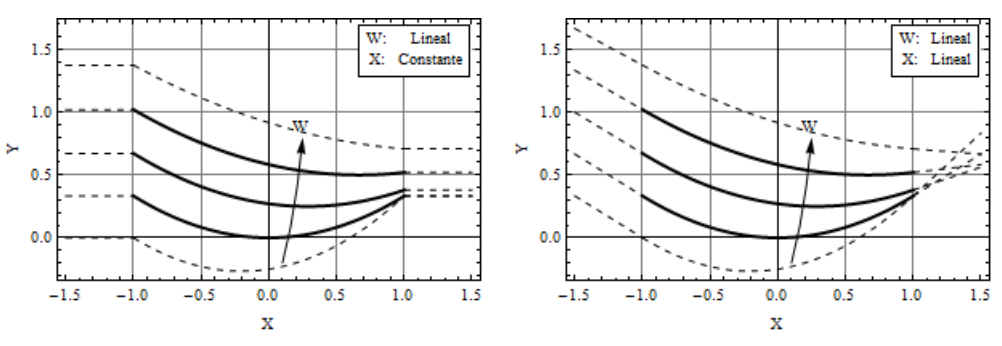

**Figura 6**: Métodos de Extrapolación Constante y Lineal.

# <span id="page-8-0"></span>**2.4. SIMULACIÓN DE EJEMPLO**

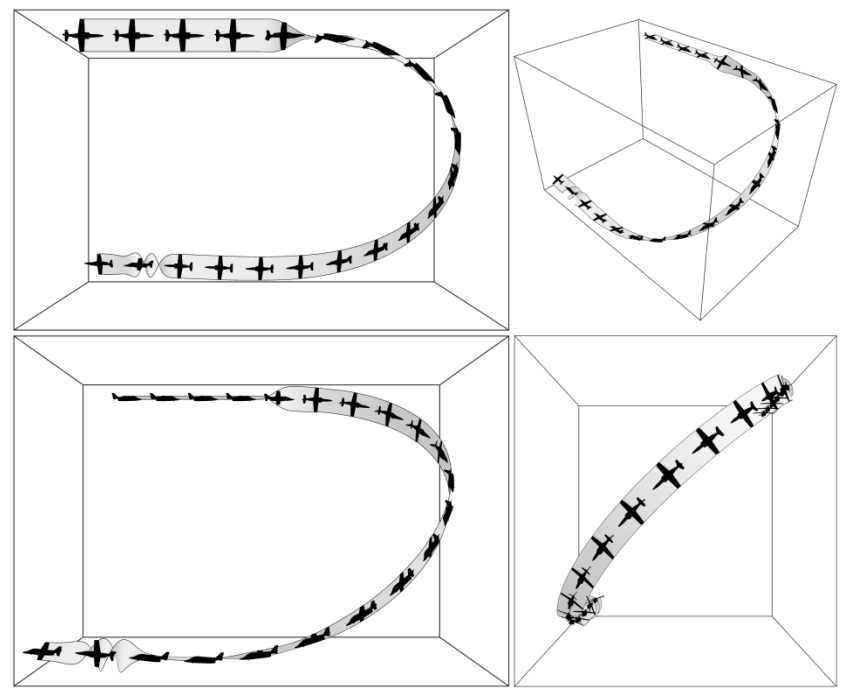

**Figura 7**: Trayectoria de la Simulación de Ejemplo.

A modo de ejemplo se realizó una simulación con condición inicial de vuelo recto y nivelado con potencia máxima a aproximadamente 3000m sobre el nivel del mar en donde se hizo una maniobra de viraje con descenso hacia la derecha cambiando el rumbo en aproximadamente 180º, luego de alcanzado el punto más bajo de la trayectoria se realiza un tirabuzón hacia la izquierda y posteriormente se lo estabiliza. La duración total de dicha simulación fue de 30 segundos. En la **[Figura](#page-8-1)  [7](#page-8-1)** puede observarse la trayectoria descripta desde cuatro ángulos distintos y con un modelo 3D del avión

<span id="page-8-1"></span>superpuesto a la misma para distintos tiempos de forma equiespaciada con lo que puede observarse la orientación del mismo (se aplicó un factor de escala de 25:1 al modelo 3D del avión para que pueda ser observable su orientación en conjunto con la trayectoria completa). En la **[Figura 8](#page-9-0)** se pueden observar un grupo reducido de las variables principales de la simulación en función del tiempo, como ser las deflexiones de alerones y elevador, posición, velocidad verdadera respecto al aire (TAS), factor de carga normal  $(n_z)$ , velocidad angular y ángulos de Euler.

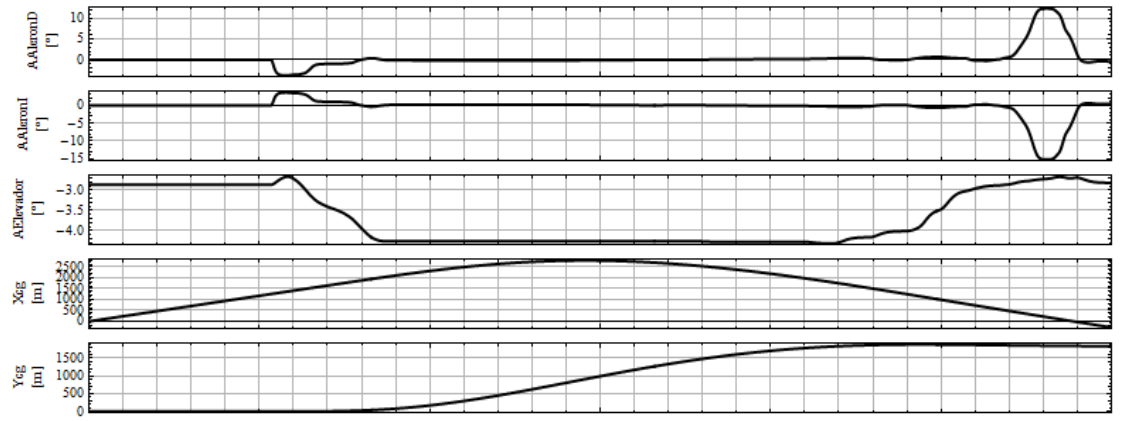

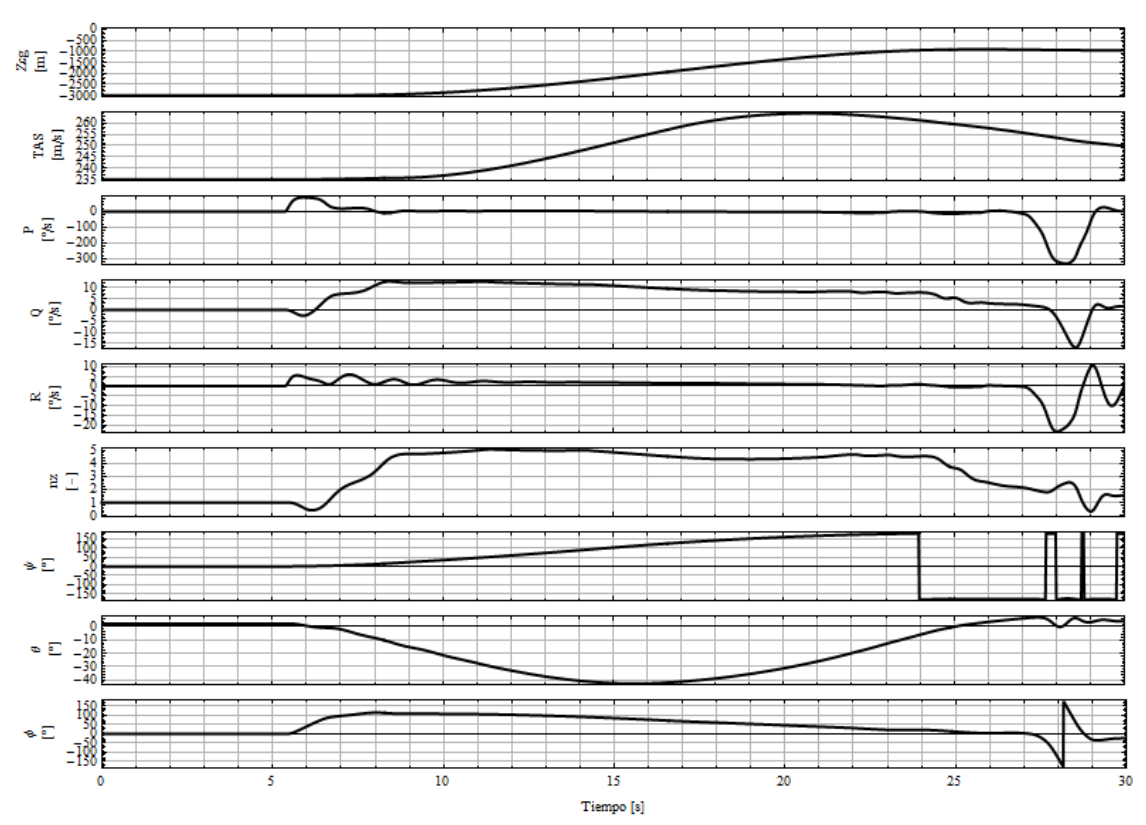

<span id="page-9-0"></span>**Figura 8**: Variables principales de la simulación de ejemplo, de arriba a abajo: deflexiones de alerón derecho, izquierdo y elevador; posición X,Y,Z del centro de masa; velocidad verdadera respecto del aire TAS, velocidades angulares  $P, Q, R$ ; factor de carga normal  $n_z$  y ángulos de Euler  $\psi, \theta, \phi$ .

#### **3. CONCLUSIONES**

En este trabajo final de grado se logró desarrollar un simulador de vuelo de seis grados de libertad capaz de realizar simulaciones en tiempo real de varios aviones de manera simultánea, con interacción de uno o más usuarios. Se desarrolló un modelo del FMA IA-63 Pampa el cual tiene en cuenta los aspectos principales del mismo, con un nivel de detalle considerable en el modelado de la aerodinámica y utilizando en su mayoría datos confiables obtenidos de ensayos en túnel de viento y verificados mediante cálculos analíticos sencillos y/o métodos de red de vórtices. El comportamiento del modelo en las simulaciones se considera aceptable, ya que no presenta cualidades de vuelo anormales ni performances que difieran considerablemente de las conocidas del avión. El modelo del Pampa se desarrolló de manera que fácilmente pueden cambiarse los valores de los parámetros y tablas de datos utilizados, haciendo que sea flexible para utilizarse en las situaciones particulares que se deseen simular.

#### **REFERENCIAS**

- [1] Stevens, Brian L. y Lewis, Frank L. Aircraft Control and Simulation. 2003. 0-471-37145-9.<br>[2] Dornier. BE10-IA63/2191.
- [2] Dornier. BE10-IA63/2191.
- [3] Fábrica Militar de Aviones. Curvas de Masas vs Momentos de Inercia de los Prototipos EX01/EX02/EX03 IA63. Córdoba: s.n., 1987. Informe No 056/87.
- [4] Dornier. Basic Aerodynamic Data Set. 1983. BF10-2405/83.
- [5] Mark Drela 2004, AVL [ONLINE] disponible en[: http://web.mit.edu/drela/Public/web/avl/.](http://web.mit.edu/drela/Public/web/avl/)
- [6] Shoemake, Ken. Animating rotation with quaternion curves. 1985. ISBN: 0-89791-166-0.